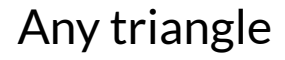

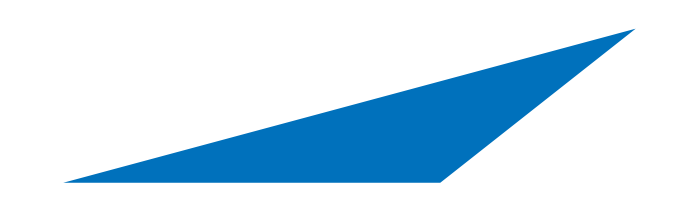

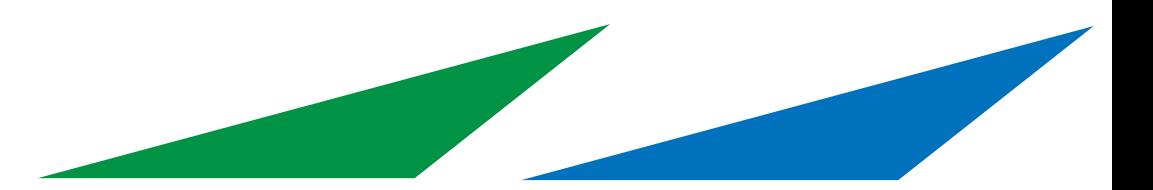

Make a copy

Reflect one about its diagonal

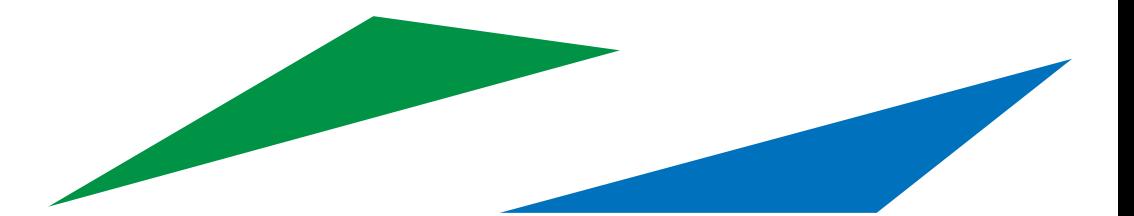

Put them together to make a parallelogram

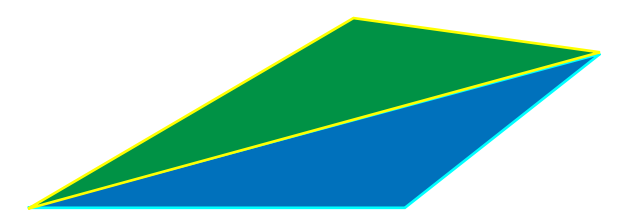